## How to activate origin it is free esxi license

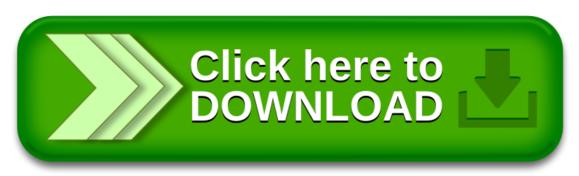

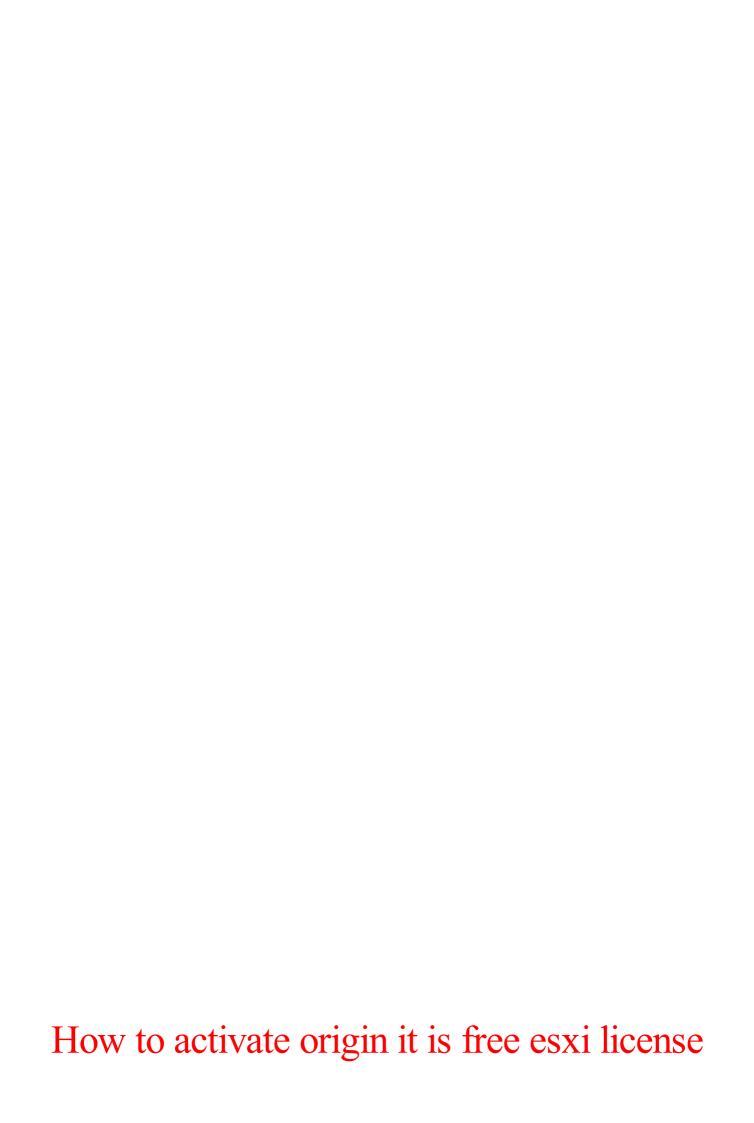

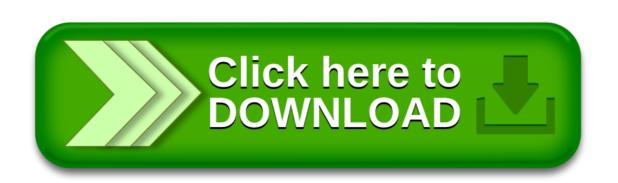